## Programación—Certamen 3, jueves 28 de junio de 2012

Nombre: Rol:

**1.** [30 %] Indique qué es lo que imprimen los siguientes programas.

a = **array**([11, 22, 33]) b = **array**([11, 0, 22]) **print** (a + b) / 11

 $p = 'nn\$ nn' **print** p

a = **array**([[77, 11, 33, 22], [55, 33, 0, 33],  $[88, 44, 44, 44]]$  $b = a[:, 1]$ **print** b.**sum**()

a = **ones**((5, 5)).astype(**int**) a $[0:4, 2:5]$   $\star= 0$ **print** a.**sum**()

a = 'En un lugar de la Mancha'  $b = a.split()$ **print map**(**len**, b)

 $a = 'a:b$  c:d e:f g:h'  $b = a.split(':')$ **print** b[2]

Indique cómo queda el archivo enigma.txt después de ejecutar el siguiente programa.

```
am = open('misterio.txt')
ae = open('enigma.txt', 'w')
for x in am:
   ae.write(x[0])
am.close()
ae.close()
```
## misterio.txt

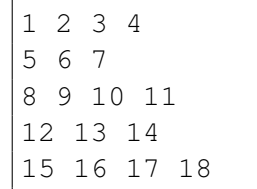

## Programación—Certamen 3, jueves 28 de junio de 2012

Nombre: Nombre: Rol:

**2.** [**35 %**] El profesor Sansanales desea desarrollar un programa en Python para ayudarse a calcular las notas finales a final de semestre. La planilla de notas de controles de su curso está representada como una matriz, donde cada fila contiene las notas de un alumno a lo largo del semestre:

```
controles = array([[100, 30, 50, 0, 0],
                 [ 25, 100, 35, 50, 90],
                 [ 90, 25, 50, 90, 100]])
```
Los nombres de sus alumnos están almacenados en una lista global llamada alumnos, en el mismo orden en que están asociados a las filas de la matriz:

alumnos = ['Prisciliano', 'Edelmiro', 'Froilana']

Para cada control, el profesor premia al alumno que obtuvo la nota más alta otorgándole una estrellita. Si varios alumnos obtuvieron la nota más alta, todos ellos reciben estrellita.

Cuando termine el semestre, el profesor decidirá un valor de *n*, y premiará con 10 puntos en la nota final a los alumnos que hayan obtenido *n* o más estrellitas.

a) Escriba la función contar\_estrellitas (controles) que a partir de la matriz de notas de controles retorne un arreglo con el total de estrellitas que obtuvo cada alumno:

```
>>> contar estrellitas(controles)
array([2, 1, 3])
```
*b*) Escriba la función notas\_finales(controles, n) que entregue el arreglo de notas finales, después de haber sumado los premios por tener más de *n* estrellitas:

```
>>> notas_finales(controles, 2)
array([ 46., 60., 81.])
>>> notas_finales(controles, 3)
array([ 36., 60., 81.])
```
c) Escriba la función alumno\_con\_mas\_estrellitas(controles) que retorne el nombre del alumno con más estrellitas:

```
>>> alumno_con_mas_estrellitas(controles)
'Froilana'
```
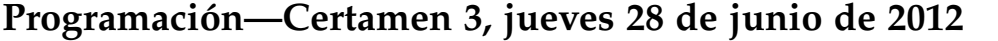

Nombre: Nombre: Rol:

**3.** [**35 %**] El Ministerio de Educacion exige todos los semestres a los profesores entregar un reporte ´ con las notas de sus alumnos.

El reporte debe ser un archivo de texto plano con una estructura como la mostrada en el ejemplo de la derecha. El nombre del archivo debe tener el año y el número de semestre (que puede ser 1 o 2). Por supuesto, el profesor Sansanales quiere evitar el trabajo de escribir el reporte a mano.

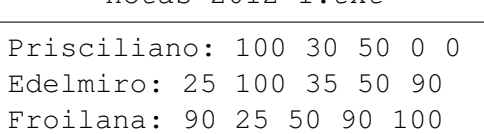

notas $-2012-1$ . txt

a) Escriba la función crear\_reporte(notas, anno, semestre), que reciba como parámetros el arreglo de notas (como el usado en la pregunta anterior), el año y el número de semestre, y que escriba el archivo con el reporte de notas.

```
>>> crear_reporte(controles, 2012, 1)
```
La función no debe retornar nada; sólo debe crear el archivo. Recuerde que los nombres de los alumnos están en la lista global alumnos.

*b*) Escriba la función promedio\_semestral(nombre\_archivo), que reciba como parámetro el nombre de un archivo de reporte como el del ejemplo, y retorne el promedio de todas las notas que están en él.

```
>>> promedio_semestral('notas-2012-1.txt')
56
```
El archivo podría tener cualquier cantidad de alumnos y cualquier cantidad de controles por alumno. El promedio debe estar redondeado al entero más cercano (recuerde la función round (x)).

*c*) El profesor Sansanales ha hecho clases desde el primer semestre de 1995 hasta ahora, y ha conservado todos los reportes generados desde entonces. Para evaluar su desempeño a lo largo del tiempo, él quiere observar cómo ha variado el promedio de sus cursos en todos estos años. Escriba la función resumen\_promedios() que, a partir de los reportes de notas existentes, retorne la lista con todos los promedios semestrales desde que ha hecho clases.